*Important Formulas of Business Metrics Formulas...* 1/12

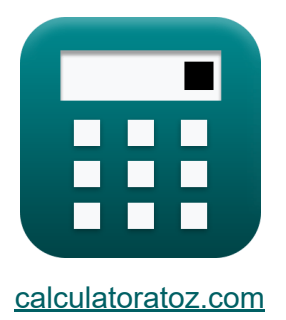

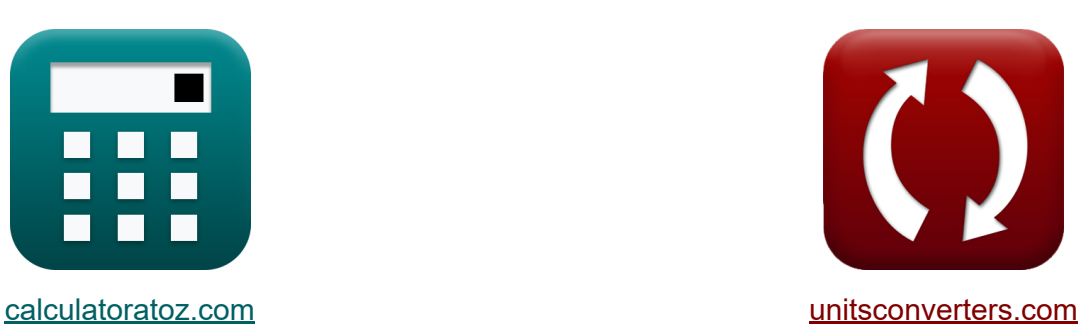

# **Formules importantes de mesures commerciales Formules**

[calculatrices](https://www.calculatoratoz.com/fr) ! Exemples! **[conversions](https://www.unitsconverters.com/fr) !** 

Exemples!

Signet **[calculatoratoz.com](https://www.calculatoratoz.com/fr)**, **[unitsconverters.com](https://www.unitsconverters.com/fr)**

Couverture la plus large des calculatrices et croissantes - **30 000+ calculatrices !**

Calculer avec une unité différente pour chaque variable - **Dans la conversion d'unité intégrée !**

La plus large collection de mesures et d'unités - **250+ Mesures !**

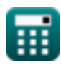

#### N'hésitez pas à PARTAGER ce document avec vos amis !

*[Veuillez laisser vos commentaires ici...](https://docs.google.com/forms/d/e/1FAIpQLSf4b4wDgl-KBPJGChMJCxFlqrHvFdmw4Z8WHDP7MoWEdk8QOw/viewform?usp=pp_url&entry.1491156970=%20Formules%20importantes%20de%20mesures%20commerciales%20Formules)*

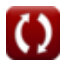

# **Liste de 16 Formules importantes de mesures commerciales Formules**

### **Formules importantes de mesures commerciales**

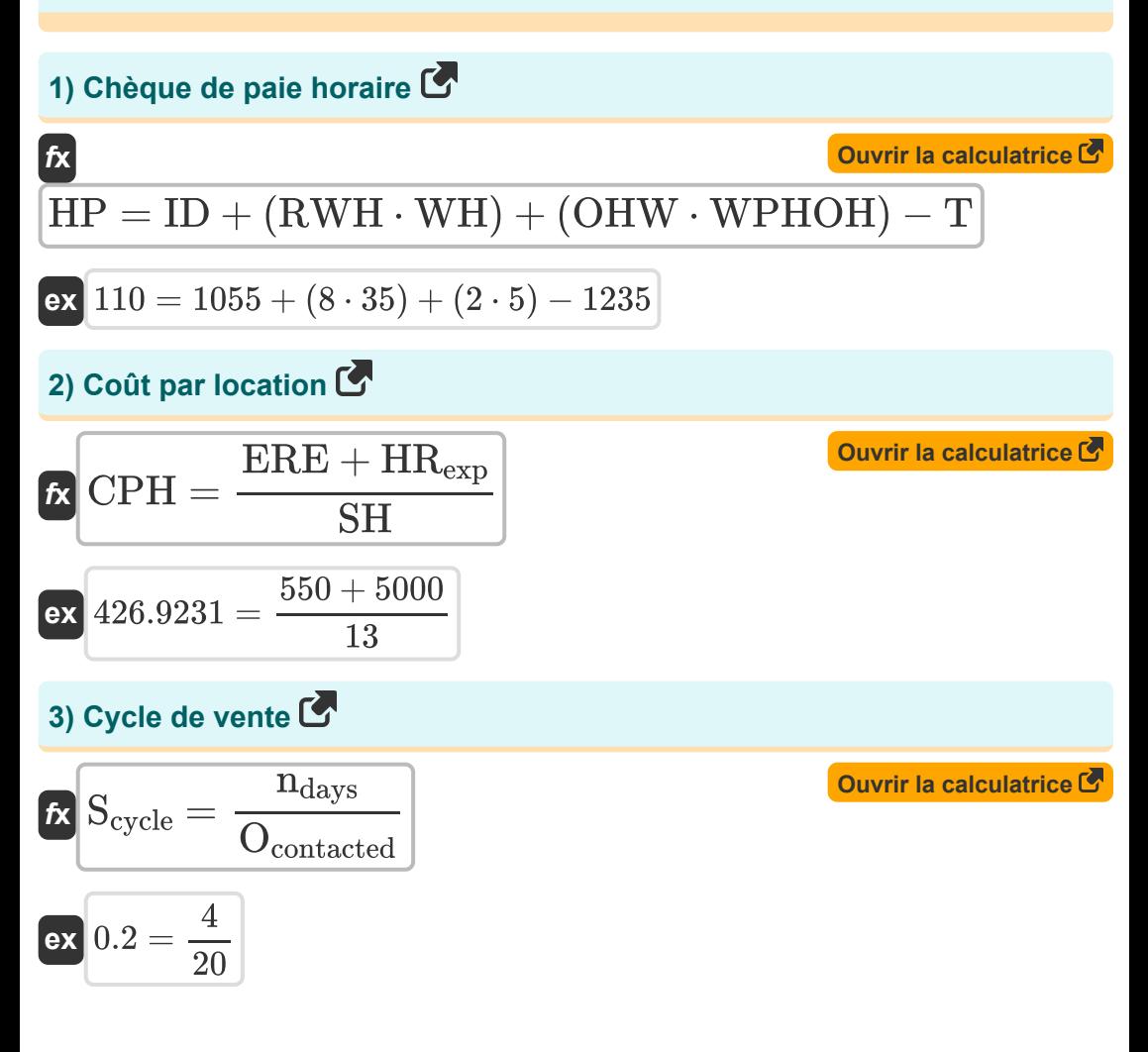

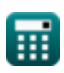

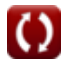

*Important Formulas of Business Metrics Formulas.* 4/12

4) EBIT

\n4) EBIT

\n5) Indice de développement de la marque

\n6) Part des revenus des besoins

\n6) Part des revenus des besoins

\n7. 100

\n8. 166.6667 = 
$$
\left(\frac{25}{15}\right) \cdot 100
$$

\n9. 166.6667 =  $\left(\frac{25}{15}\right) \cdot 100$ 

\n10. 6 =  $\frac{10000}{2000}$ 

\n11. 6 =  $\frac{10000}{2000}$ 

\n12. 16 =  $\frac{10000}{2000}$ 

\n13. 16 =  $\frac{10000}{2000}$ 

\n14. 16 =  $\frac{10000}{2000}$ 

\n15. 16 =  $\frac{10000}{2000}$ 

\n16. 16 =  $\frac{10000}{2000}$ 

\n17. 16 =  $\left(\frac{1}{100000}\right) \cdot 100$ 

\n18. 16 =  $\left(\frac{30000}{100000}\right) \cdot 100$ 

\n19. 16 =  $\left(\frac{30000}{100000}\right) \cdot 100$ 

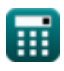

*Important Formulas of Business Metrics Formulas...* 5/12

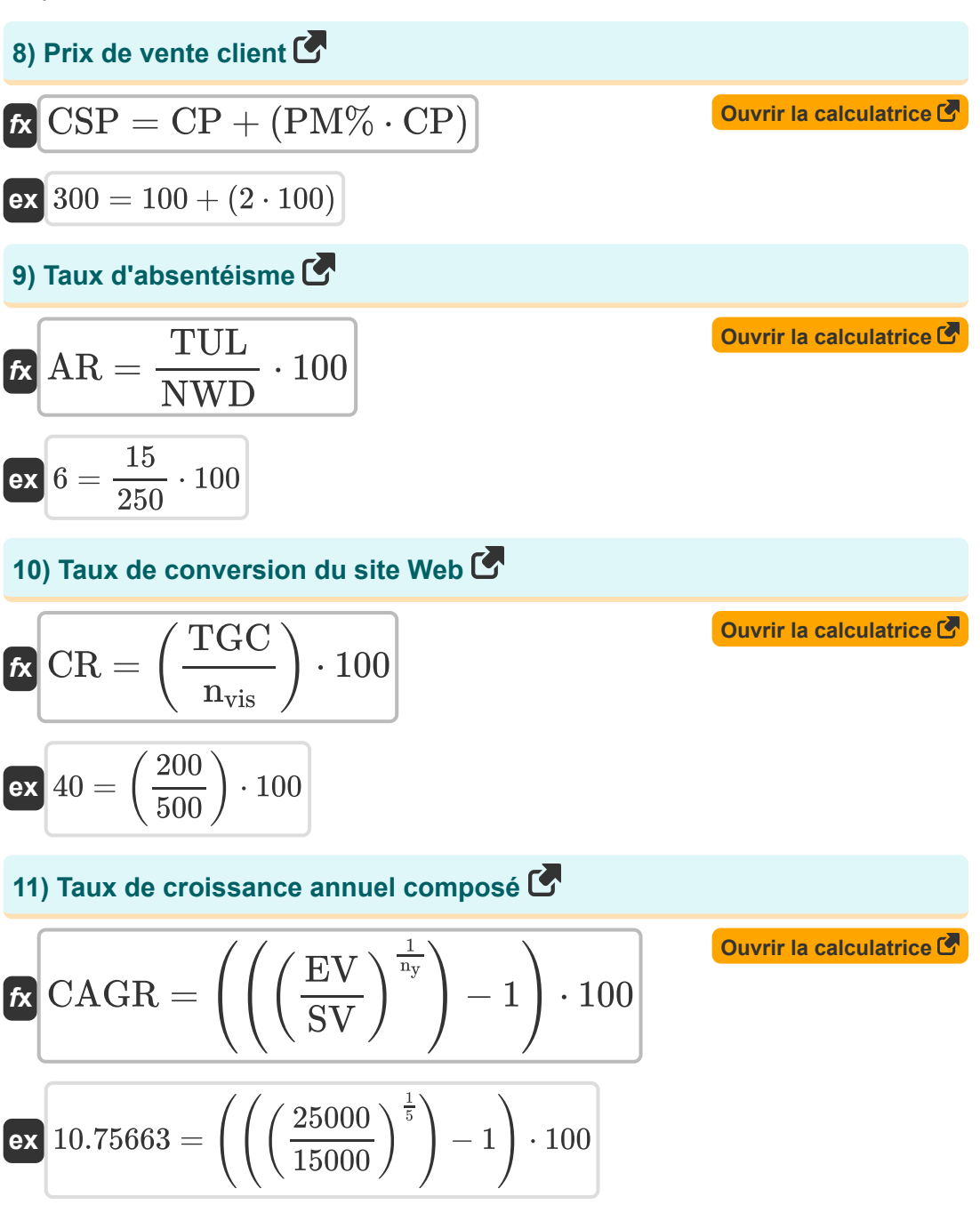

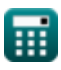

*Important Formulas of Business Metrics Formulas...* 6/12

12) Taux de fiddélisation des clients 
$$
\bullet
$$
  $\bullet$   $\bullet$   $$ 

*Important Formulas of Business Metrics Formulas...* 47/12

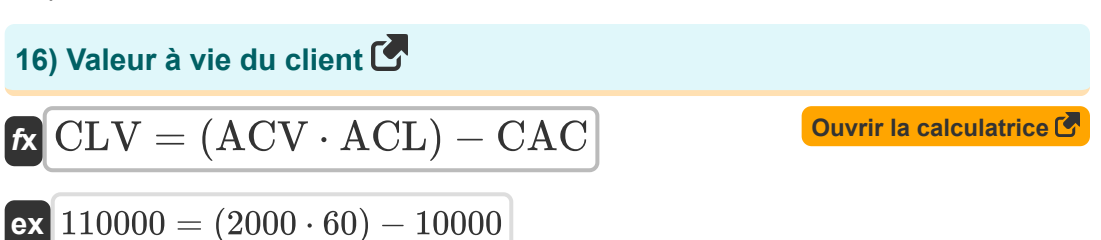

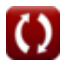

## **Variables utilisées**

- **ACL** Coût moyen de la durée de vie du client
- **ACV** Coût moyen de la valeur client
- **AR** Taux d'absentéisme
- **AVGemp** Nombre moyen d'employés
- **Bpurchases** Achats de marque
- **BDI** Indice de développement de la marque
- **Cpurchased** Catégorie totale achetée par les acheteurs de marque
- **CAC** Coût d'acquisition client
- **CAGR** Taux de croissance annuel composé
- **CLV** Valeur à vie du client
- **Cm** Marge de contribution
- **CP** Prix de revient
- **CPH** Coût par location
- **CR** Taux de conversion du site Web
- **CRR** Taux de fidélisation des clients
- **CSP** Prix de vente client
- **DR** Taux de remise
- **Esep** Employés séparés  $\bullet$
- **EBIT** Le bénéfice avant intérêts et impôts
- **ERE** Frais de recrutement externe
- **ETR** Taux de roulement des employés
- **EV** Valeur finale
- **HP** Chèque de paie horaire

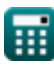

*Important Formulas of Business Metrics Formulas... Bloodyne Communisty Reserves the State State State State State* 

- **HRexp** Dépenses de ressources humaines internes  $\bullet$
- **ID** Revenu jusqu'à la date  $\bullet$
- **MP** Pénétration du marché
- **n** Clients
- **ndays** Jours passés sur les ventes gagnées
- **nvis** Nombre de visites  $\bullet$
- **n<sup>y</sup>** Nombre d'années pour suivre la croissance  $\bullet$
- **ncb** Clients au début
- **nec** Clients existants
- **NWD** Nombre de jours ouvrables
- **Ocontacted** Opportunités de vente contactées
- **OHW** Heures supplémentaires travaillées
- **OPEX** Charges d'exploitation
- **Opportunitieswon** Opportunités de vente gagnées
- **PM%** Pourcentage de marge bénéficiaire
- **R** Revenu
- **RSreq** Part des revenus des besoins  $\bullet$
- **RWH** Horaires de travail réguliers
- **S** Pourcentage de ventes de marque  $\bullet$
- **Scycle** Cycle de vente
- **SH** Embauches réussies
- **SV** Valeur de départ
- **SWR** Taux de réussite des ventes
- **T** Impôts
- **TGC** Achèvement total des objectifs

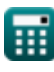

*Important Formulas of Business Metrics Formulas...* 10/12

- **TMS** Segment de marché total
- **TP** Population totale
- **TUL** Total des congés imprévus
- **WH** Salaire payé par heure
- **WPHOH** Salaire payé par heure à partir des heures supplémentaires

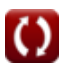

# **Constantes, Fonctions, Mesures utilisées**

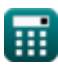

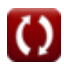

*Important Formulas of Business Metrics Formulas...* 12/12

#### **Vérifier d'autres listes de formules**

**Formules commerciales importantes Formules** 

N'hésitez pas à PARTAGER ce document avec vos amis !

#### **PDF Disponible en**

[English](https://www.calculatoratoz.com/PDF/Nodes/12804/Important-formulas-of-business-metrics_en.PDF) [Spanish](https://www.calculatoratoz.com/PDF/Nodes/12804/Important-formulas-of-business-metrics_es.PDF) [French](https://www.calculatoratoz.com/PDF/Nodes/12804/Important-formulas-of-business-metrics_fr.PDF) [German](https://www.calculatoratoz.com/PDF/Nodes/12804/Important-formulas-of-business-metrics_de.PDF) [Russian](https://www.calculatoratoz.com/PDF/Nodes/12804/Important-formulas-of-business-metrics_ru.PDF) [Italian](https://www.calculatoratoz.com/PDF/Nodes/12804/Important-formulas-of-business-metrics_it.PDF) [Portuguese](https://www.calculatoratoz.com/PDF/Nodes/12804/Important-formulas-of-business-metrics_pt.PDF) [Polish](https://www.calculatoratoz.com/PDF/Nodes/12804/Important-formulas-of-business-metrics_pl.PDF) [Dutch](https://www.calculatoratoz.com/PDF/Nodes/12804/Important-formulas-of-business-metrics_nl.PDF)

*6/12/2024 | 6:23:56 AM UTC [Veuillez laisser vos commentaires ici...](https://docs.google.com/forms/d/e/1FAIpQLSf4b4wDgl-KBPJGChMJCxFlqrHvFdmw4Z8WHDP7MoWEdk8QOw/viewform?usp=pp_url&entry.1491156970=%20Formules%20importantes%20de%20mesures%20commerciales%20Formules)*